**Product Review** 

**by Alan J. Pierce, EdD**

## **Kingston's Mobilelite G2**

Kingston came up with a name that perfectly describes what this product can do. It is the wireless (Wi-Fi) accessory that helps bridge your other mobile devices' weaknesses. For example your smartphone and tablet have limited storage and probably can't wirelessly run, copy, or transfer

files to or from a memory stick or SD card. Mobilelite can! See photo 1. Not only can the **Mobilelite** 

perform this

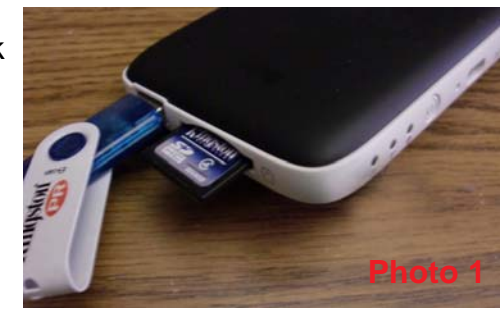

magic thereby giving your other smart devices unlimited storage it also allows you to share your videos and other files simultaneously with 8 friends or colleagues. Imagine running your own movie Megaplex during a plane flight; with members of your family watching a different movie on their own Smartphones or tablets. To round out its functionality the G2 can recharge your smartphone

and its Ethernet port lets it serve as a secured wireless modem when you travel. See photo 2.

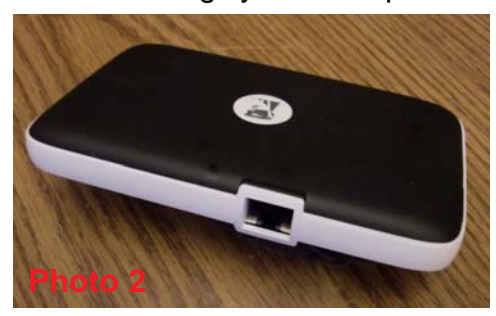

To use the

G2 you need to download the Mobilelite free app from Google Play or the Apple App Store. To turn it on press and hold the start button for 3 seconds. The 2 outer lights will start to glow green and blue. See photo 3. The green light in photo 3 will glow green, orange, or red depending on the remaining

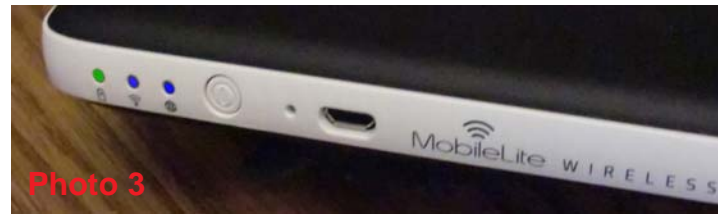

charge in your battery. When the middle light is on you know that the Mobilelite G2 is fully operational. On your smart device you will need to go into your

setting folder and switch to the new mlwG2-00FC network. Note, it will not be a secured network until you start the Mobilelite app, go to settings to rename your new network, and add a security password. If you forget your password in the future you can always reset the G2 by holding in the start button until the unit resets to its factory settings.

## **Reasons to Drool**

The Mobilelite G2 extends your smartphone and tablet's normal storage capacity, lets you stream media to multiple devices at the same time, can provide you with extra battery power when your smartphone or tablet needs it, can function as a portable wireless modem, and it can let you wirelessly copy or transfer photos and other files to an SD card or USB memory stick. The Apple app was a pleasure to use and it let me select individual thumbnail images from my iPad for transfer to the memory stick and/or SD card that were plugged into the Mobilelite G2. See photo 1 again. The Apple app deserves an A+ grade.

## **Not so Cool**

The Android app, in my opinion, deserves at best a B- grade. This app makes you select photos and videos for transfer by their file's name. If your Android device has factory memory and also an SD slot on board, the G2 can only transfer files to and from factory memory. The micro SD card that you installed into your smartphone or tablet is invisible. For example my Samsung Note 3 has a 32GB micro SD card and I have set my phone to record mostly to this SD card. The G2 app only looks at the built-in memory of my smartphone so it couldn't transfer my photos or videos at all from the phone to its SD card or USB memory stick. It could easily copy files to and from the Note 3 as long as they were located on or going to the phone's factory memory.

*Alan is co-author of Introduction to Technology Glencoe McGraw-Hill 2010 and a TechDirections Magazine Columnist . Visit* www.technologytoday.us  *for past columns, reviews, and resources.*